## **大学設置のPCへのログイン方法**

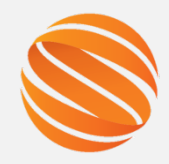

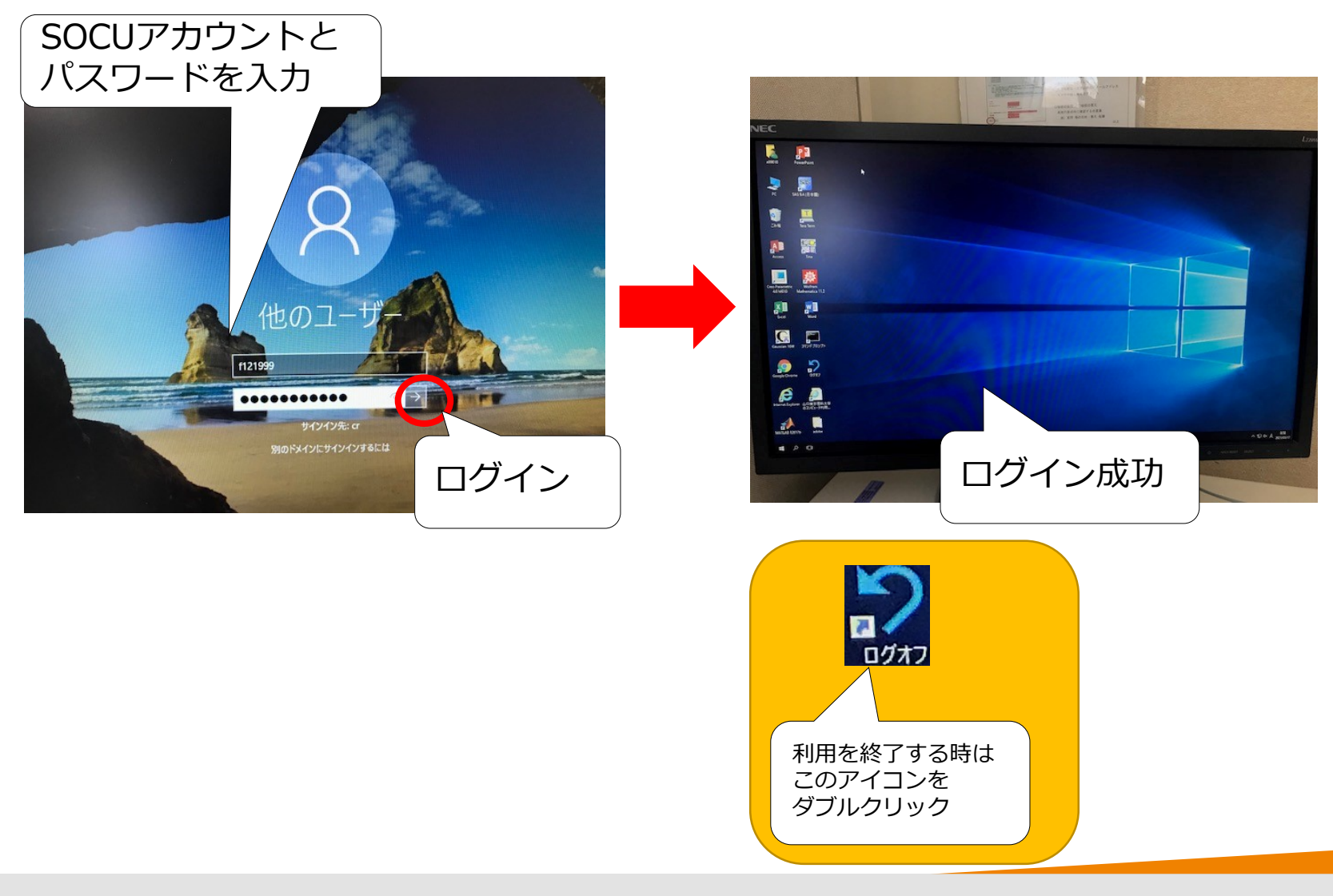

Sanyo-Onoda City University